# CONTENS =

 $\blacksquare$ 

Duplizieren + Bearbea<br>
1 | 172 | 24 | 25 | 16 | 172 | X

# **CONTENS Newsroom** Effizientes Publishing hochwertiger Inhalte

 $\frac{1}{2}$ 

ै

F

W

 $\mathbf{A}_{-}$ 

chels Sorgen sind Solskjaers Chance (#7366

rg - Frage nach Köllners Zukunft (#73300

**CONTENS #**  $+Q$ 

#### **Newspool**

Im Newspool finden Sie alle manuell erfassten und importierten News (z.B. von dpa, Reuters, ots). Die performante Volltextsuche und die Filter helfen Ihnen dabei, Inhalte schnell zu finden.

#### **News anlegen**

Mit einem Klick auf den Plus-Button öffnen Sie das Formular zum Anlegen von News. Ein strukturierter und optimierter Prozess unterstützt Sie dabei, neue Meldungen schnell und einfach anzulegen.

#### **Newslisten**

Sammeln Sie Meldungen für die Ausgabe in thematischen Newslisten. Sie können die Meldungen hier sortieren, anpinnen, bearbeiten, übernehmen, duplizieren und entfernen. Sie sehen sofort, welche Inhalte online, in Bearbeitung oder vorproduziert sind.

#### **Inhalte abonnieren**

Abonnieren Sie für eine Newsliste Kategorien, um News zu importieren. Neue Inhalte werden Ihrer Newsliste automatisch hinzugefügt. Damit aktualisieren Sie automatisch alle Kanäle, in denen die Newsliste ausgespielt wird.

#### **Multisite**

Definieren Sie für jede Site unterschiedliche Newslisten und Kategorien und verteilen Sie News automatisch oder manuell. Ein Inhalt kann in unterschiedlichen Kanälen im jeweiligen Design dargestellt werden.

#### **JSON API**

Nutzen Sie die einfache und verständliche Bereitstellung von Inhalten über die JSON API, z.B. zum Abruf von Inhalten über mobile Apps.

### **Schnelle Veröffentlichung**

Um eine News schnell zu erstellen und zu veröffentlichen, benötigen Sie nur die Überschrift, ein Bild und eine Kategoriezuordnung. Andere Inhalte können Sie nachträglich ergänzen.

#### **Strukturierte Newserstellung**

Sie erstellen News in fünf einfachen Schritten. Neben der Story erfassen Sie Teaser, Kategorien, SEO-Daten, Tags und Meta-Informationen und definieren verwandte Themen.

#### **Übersichtlicher Status**

Unter der Überschrift finden Sie relevante Statusinformationen, z.B. ob die News online ist, wann sie erstellt, bearbeitet und publiziert wurde.

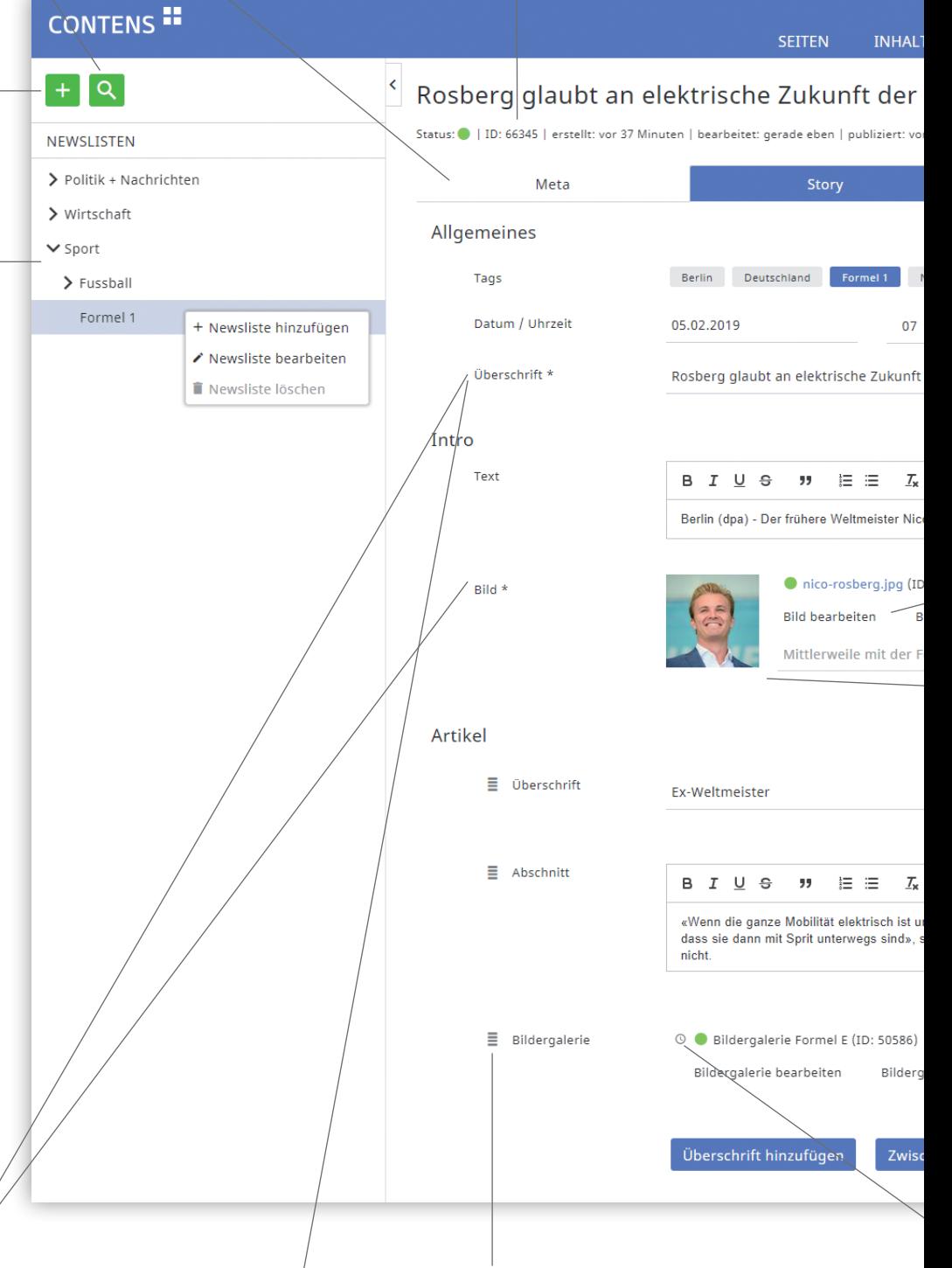

#### **Vorausgefüllte Inhalte**

Aus der Newsüberschrift werden Felder wie der SEO-Titel und Teaser automatisch vorausgefüllt, um die Erstellung einer News zu beschleunigen. Vorausgefüllte Inhalte können Sie inhaltlich optimieren und überschreiben.

#### **Drag & Drop**

Verändern Sie die Reihenfolge Ihrer Artikelelemente einfach per Drag & Drop.

#### **CMS Integration**

Die Einpflege und Ausgabe von News ist vom CMS entkoppelt (headless). Trotzdem können Sie News auf Webseiten genauso verwenden wie andere Assets, z.B. Events, Gewinnspiele, etc.

#### **Gruppen und Rollenrechte**

Über Berechtigungen legen Sie fest, wer Zugriff auf den Newsroom hat, wer welche News sehen kann und wer Inhalte erstellen und publizieren darf.

#### **Aktualisieren und Publizieren**

Haben Sie den Inhalt einer von Ihnen erstellten News überarbeitet, so können Sie die aktualisierte Meldung mit einem Klick in allen Newslisten wieder nach oben schieben.

#### **Cross-Media-Publishing und CaaS**

Sobald Sie eine News publizieren, werden die Inhalte in einen Cloud-Speicher übertragen und mit performanten, skalierbaren Microservices oder via API ausgeliefert. Das gewährleistet eine von der Bearbeitung losgelöste und hochverfügbare Auslieferung.

#### **Bildbearbeitung**

Sie können Bilder drehen, zuschneiden, optisch anpassen und in der Größe verändern. Markieren Sie den wesentlichen Teil eines Fotos automatisch mit Gesichtserkennung oder manuell per HotSpot. Bei unterschiedlichen Formaten wird damit immer der relevante Ausschnitt angezeigt.

#### **Wiederverwendbare Elemente**

Legen Sie Elemente wie z.B. Bilder, Downloads, Bildergalerien und Formulare einmal an und verwenden Sie diese mehrfach in unterschiedlichen Meldungen.

#### **Komfortable Textgestaltung**

Für die Gestaltung von Texten stehen Ihnen ausgewählte Formatierungsoptionen zur Verfügung. Das gewährleistet, dass jeder Inhalt in den Zielmedien optimal dargestellt wird.

#### **Attraktive Assets**

Verwenden Sie je nach Bedarf vordefinierte Assets wie Bildergalerie, Karte, Abstimmung und Video, um die Meldung für die Leser attraktiv aufzubereiten. Assets sind beliebig erweiterbar.

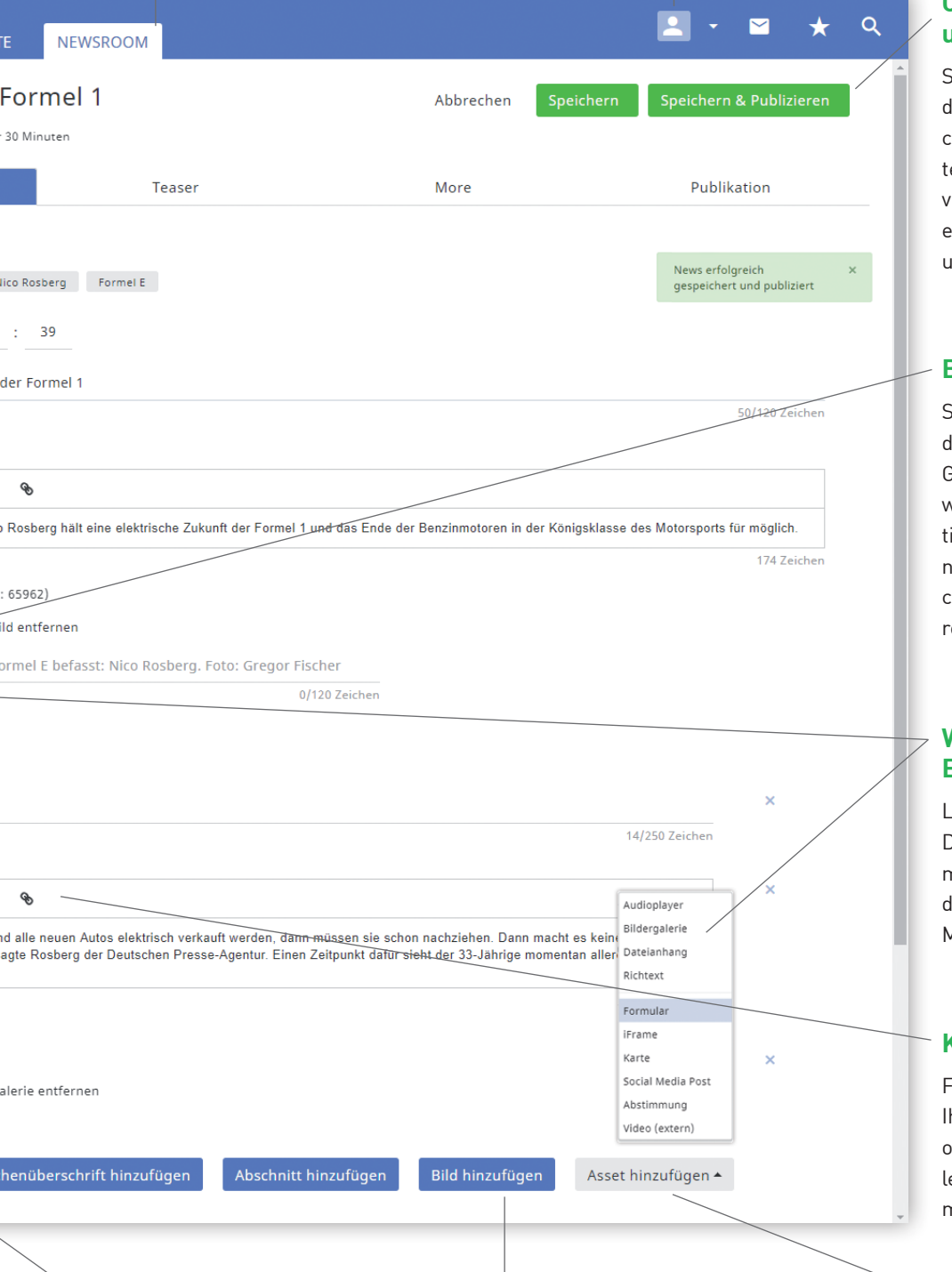

#### **Zeitsteuerung**

Nutzen Sie die Zeitsteuerung, um Inhalte vorzuproduzieren und zu einem bestimmten Zeitpunkt zu veröffentlichen oder zu deaktivieren. Das gilt auch für Assets, die losgelöst vom Artikel publiziert werden können.

#### **Variable Artikelstruktur**

Ergänzen Sie Ihre Meldung mit häufig benötigten Elementen wie Bildern, Überschriften, Abschnitten und Zwischenüberschriften, die Sie einfach per Klick hinzufügen.

## **CONTENS Newsroom Key Facts**

Der CONTENS Newsroom ist Ihr variabler Content Hub für die professionelle Produktion und die automatische Bereitstellung hochwertiger Inhalte auf unterschiedlichen Plattformen und Endgeräten.

#### Эk **Ihr Newsroom als Content Hub**

Der CONTENS Newsroom ist Ihr Content Hub für alle Inhalte in Ihrer Unternehmenskommunikation. Durch die medienneutrale Ausspielung in unterschiedliche Channels erzielen Sie mit einmal erstelltem Content maximale Reichweiten. Optimierte Ausgabeformate für die jeweiligen Endgeräte sorgen für eine vorbildliche User Experience.

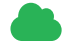

### **Ihr Newsroom als Content-as-a-Service-Provider (CaaS)**

Durch die neutrale Datenhaltung wird der Newsroom zum Provider für Ihren hochwertigen Content im Unternehmensnetzwerk. Egal ob Pressemeldung auf der Corporate Website, Case-Study im Social Media Kanal oder Fachartikel in der mobile App – Ihr Content wird zentral an einer Stelle gepflegt, für die Ausgabe optimiert und hochperformant bereitgestellt.

#### **10**2 **Headless API für moderne Customer Experience**

Die Art und Weise, wie User Inhalte konsumieren, unterliegt einem starken Wandel. Bereits jetzt werten Sprachassistenten wie Siri oder Alexa die Bedürfnisse des Nutzers aus und bereiten Inhalte im gewünschten Layout auf. Mit der Headless API des CONTENS Newsrooms sind Sie bestmöglich für alle Trends gerüstet und schaffen eine nachhaltige Basis für künftige Formate.

#### aws **Amazon Web Services als Backbone für optimale Verfügbarkeit**

Für nachhaltige Einnahmen durch hochwertigen Content sind Erreichbarkeit und Ausfallsicherheit wichtig. Nur dadurch werden die benötigten PIs generiert, damit Werbeformate ihr maximales Potenzial entfalten. Um Ihre Inhalte auch bei Lastspitzen aufgrund hoher Zugriffszahlen zuverlässig auszuliefern, setzt CONTENS auf eine professionelle AWS-Architektur.

### **Optimale Ergänzung zum CONTENS CMS**

Newsroom-Inhalte lassen sich mit bereitgestellten Applikationen schnell und einfach an unterschiedlichen Stellen ausspielen. Ein Redakteur kann damit eine Vielzahl an Sites mit verschiedenen Schwerpunkten betreuen. Automatisierte Schnittstellen gewährleisten stets aktuelle Inhalte bei minimalem redaktionellem Aufwand.

## **Funktionsweise**

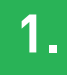

**News übernehmen 1. oder erstellen**

News-Übernahme von Nachrichten-Agenturen wie dpa, Reuters, ots, etc.

- Identisch übernehmen
- Duplizieren und bearbeiten
- **EXIST** E
- Strukturierte Erfassung von News
- Flexible Anpassung der Artikelstruktur (z.B. Überschrift, Bilder)
- Hohe Effizienz durch optimierten Workflow, vorausgefüllte Felder, SEO, SAYT-Auswahl, etc.

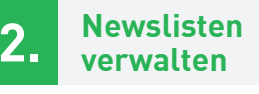

- Newslisten anlegen
- News in Newslisten übernehmen
	- manuell
	- per Kategorien-Abo

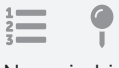

News in Listen…

- manuell sortieren
- anpinnen (z.B. auf Pos. 1, 3, 10)
- entfernen

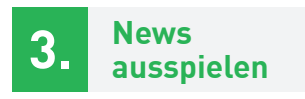

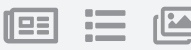

- Ausgabe von Newslisten in konfigurierbaren Newsboxen
- Unterschiedliche Darstellungen wie Listen, Pinboard, Slider, etc.

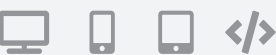

- Medienunabhängige Ausgabe für Websites, mobile Geräte, Apps, PWA, Info-Terminals, etc.
- API zur Bereitstellung strukturierter Inhalte für andere Anwendungen